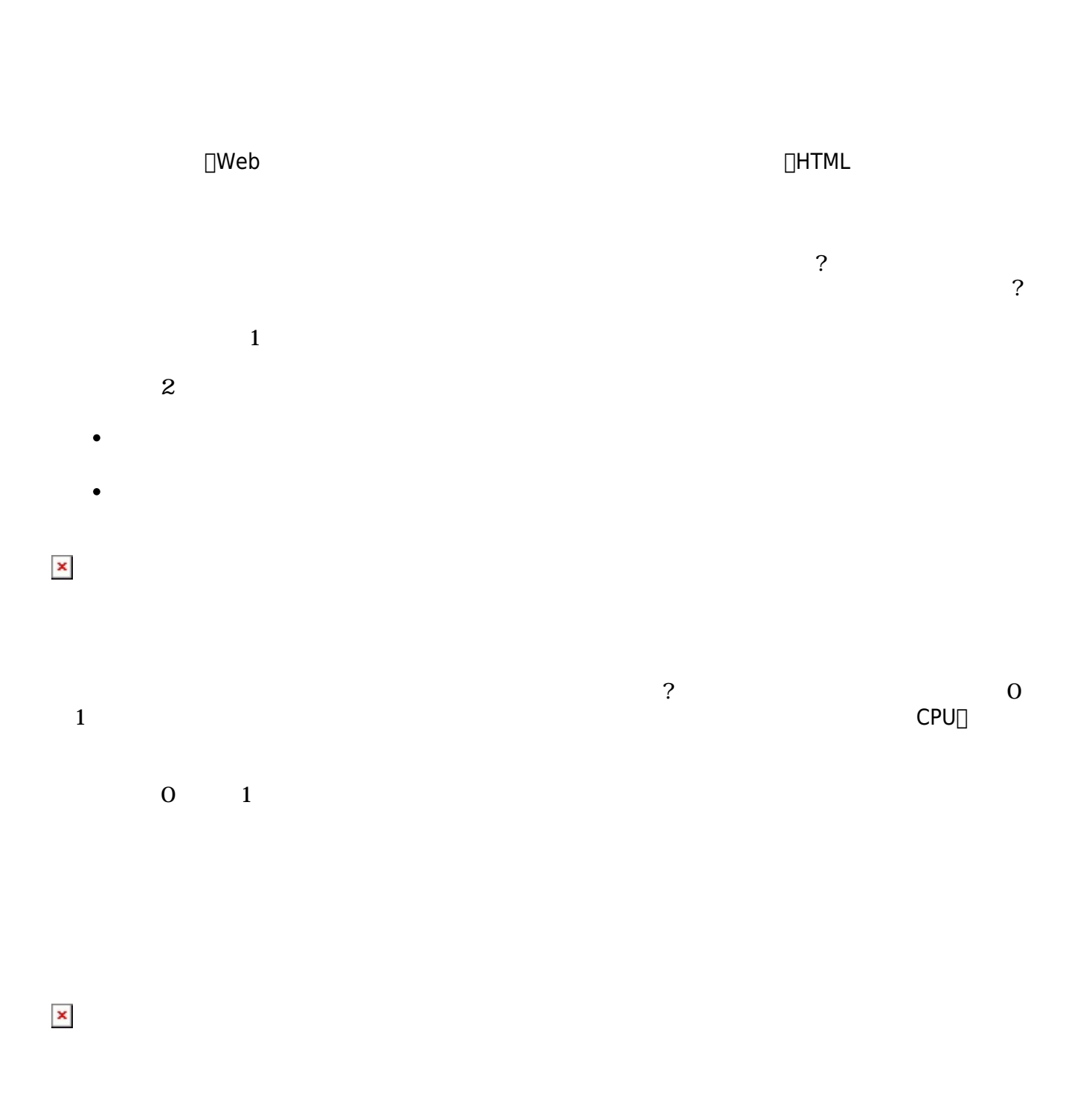

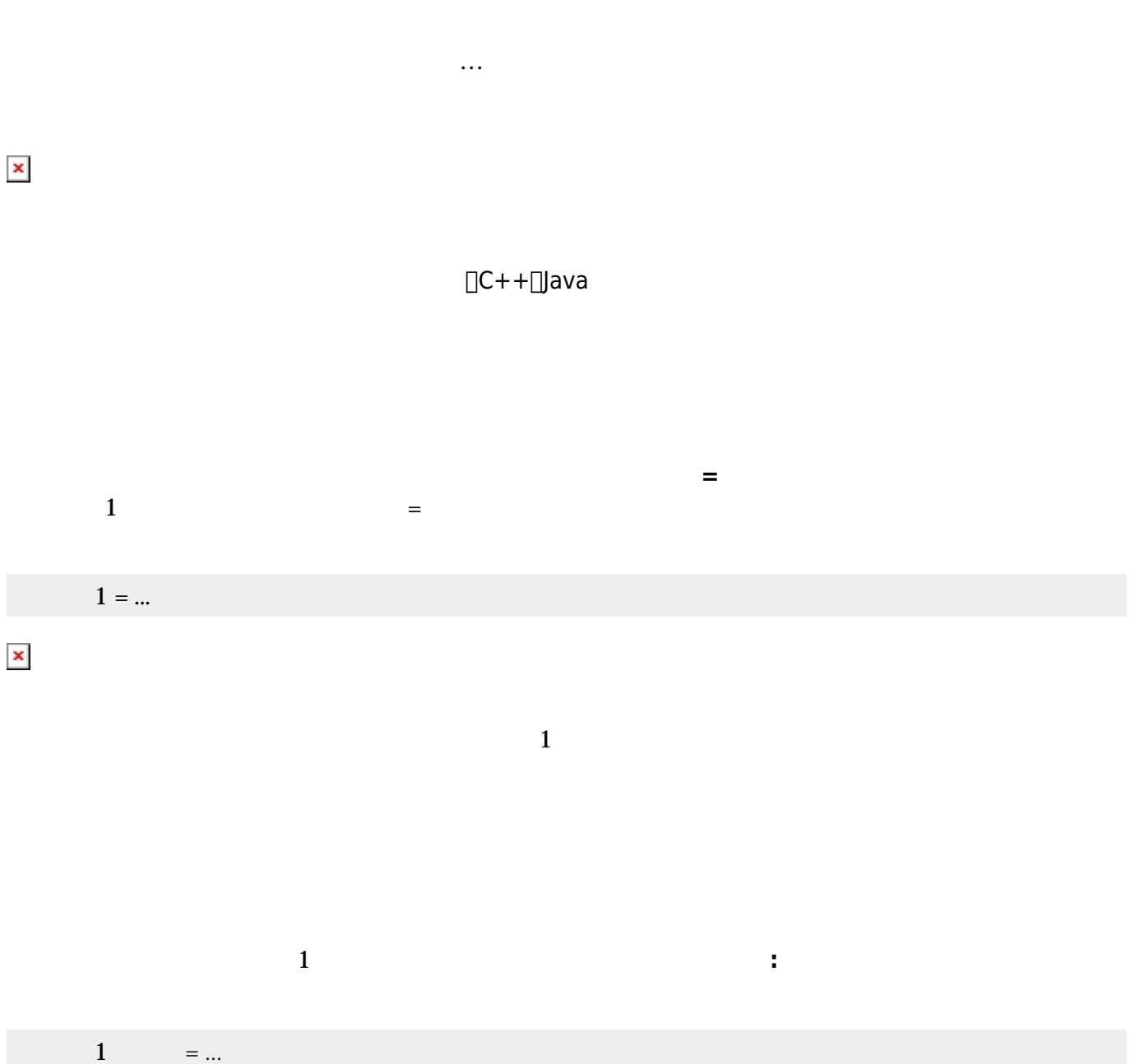

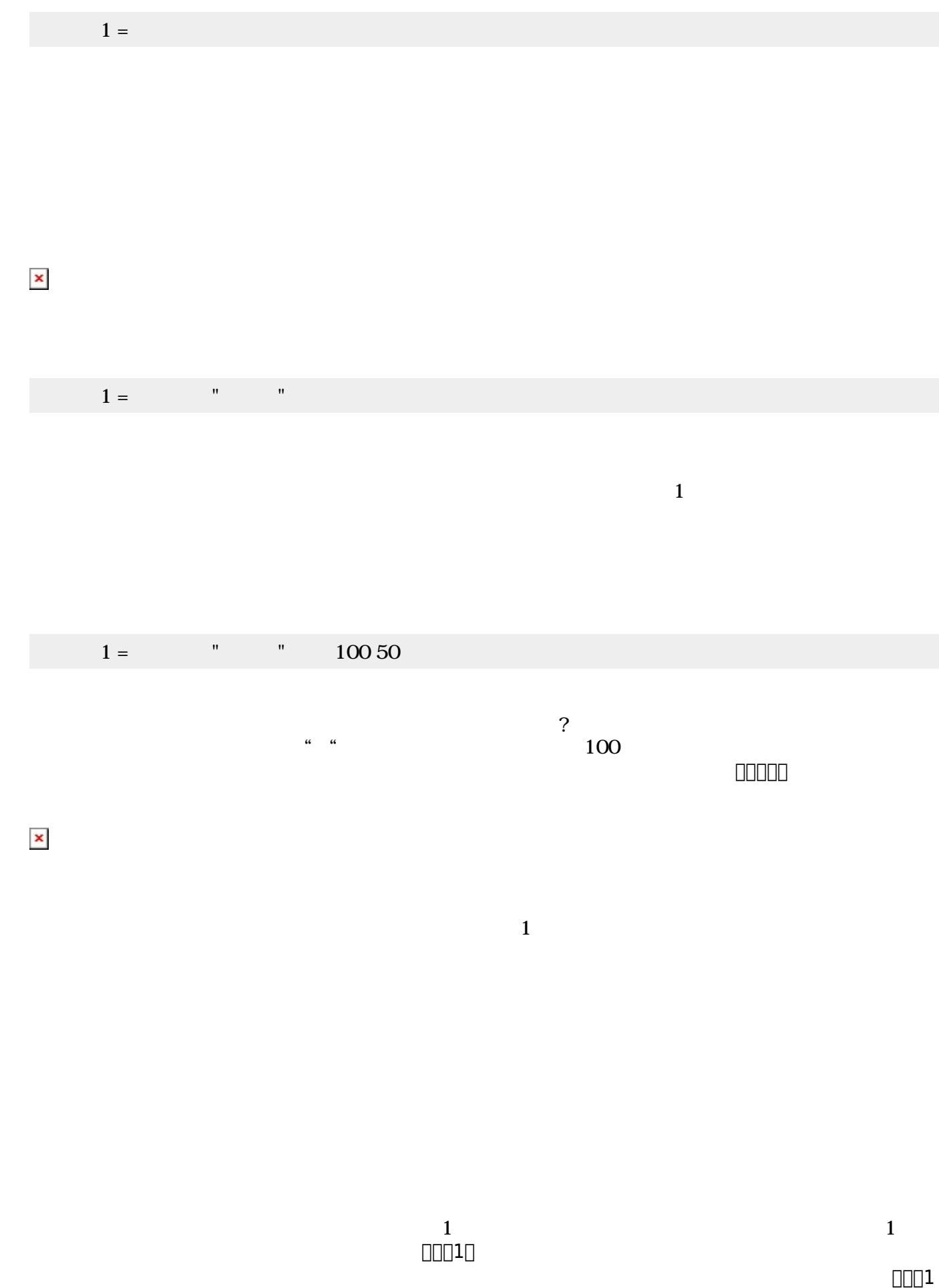

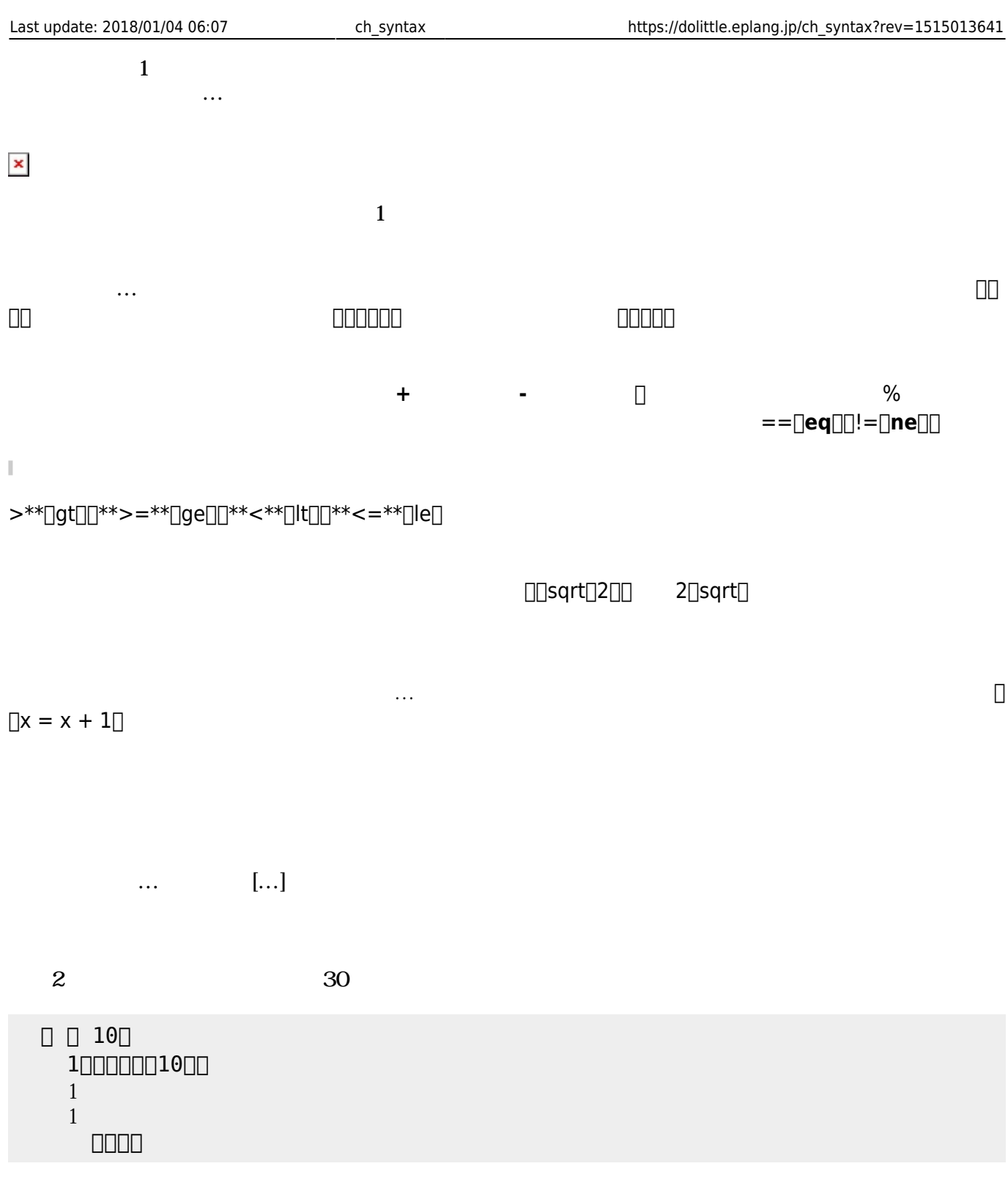

 $1$   $"$   $"$   $10\,50$  $1 \square \square$   $1 \square \square$  ボタン1:動作 = 「x = x + 10。ボタン1!(x)50 位置」。  $\Box$  10  $1$ 

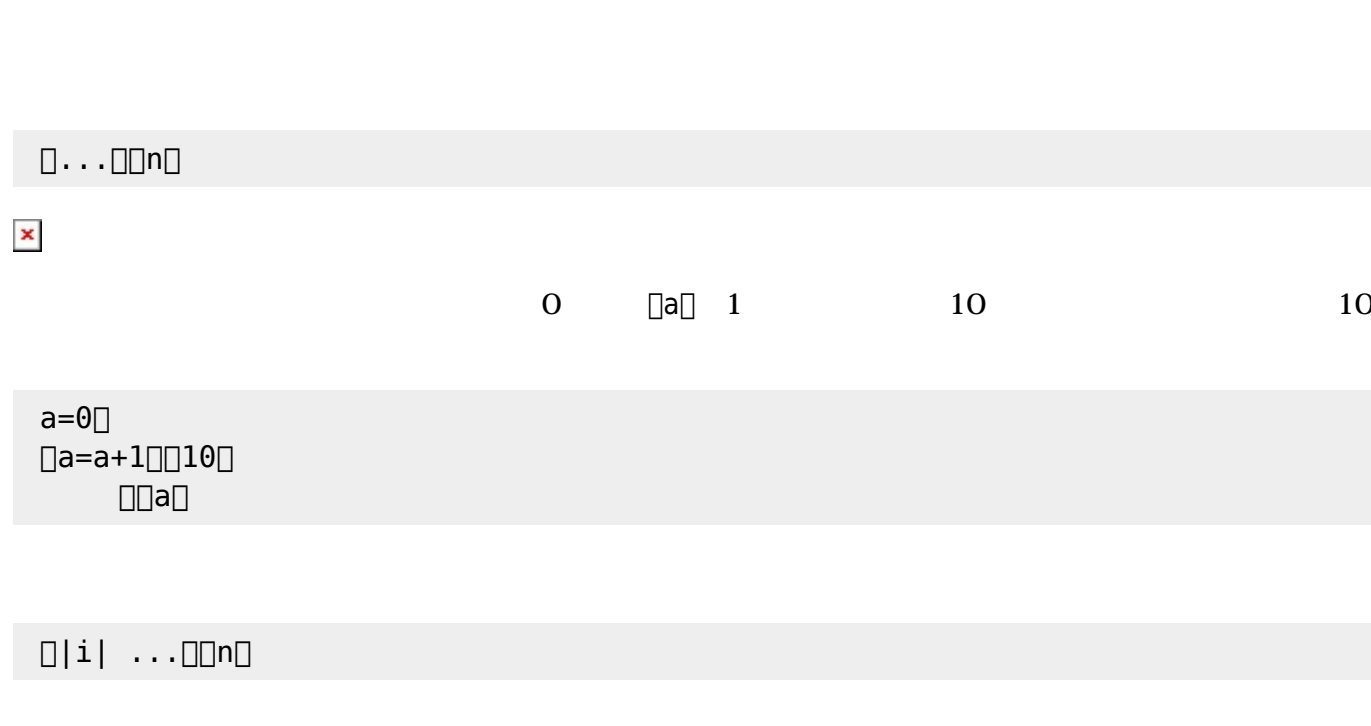

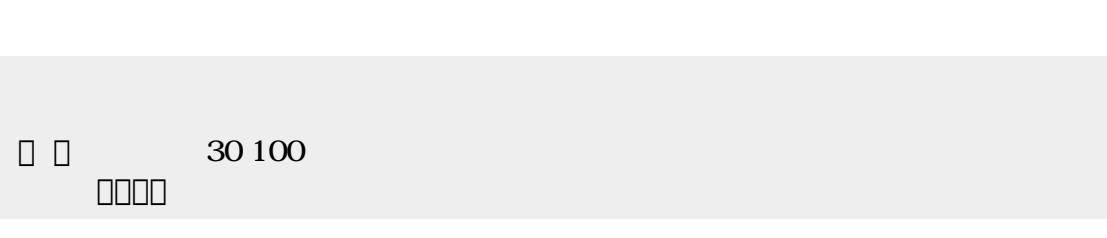

 $1$ 

きちょう しょうしょう しゅうしょう しゅうしゅう

 $X$ 

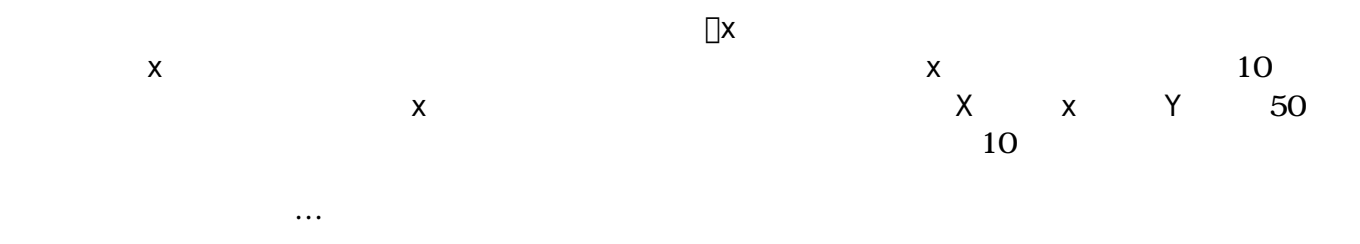

 $\pmb{\times}$ 

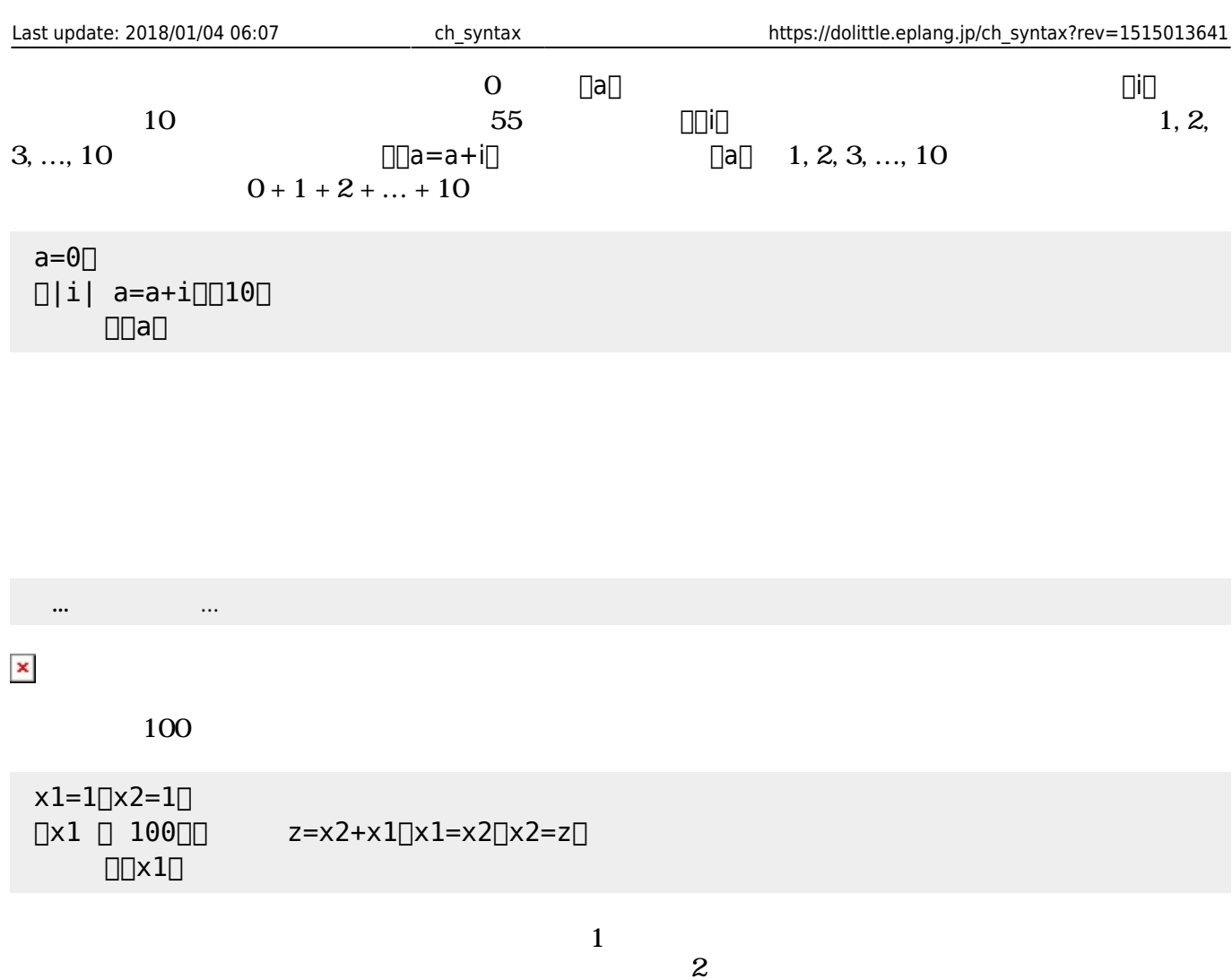

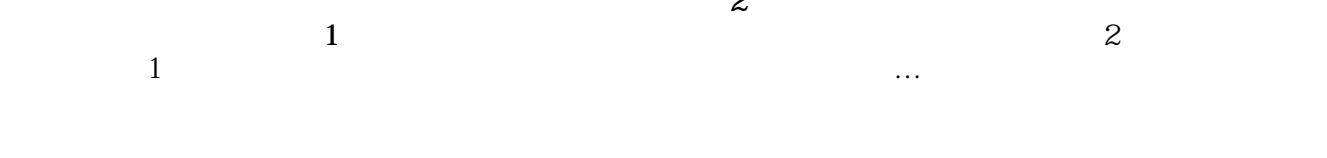

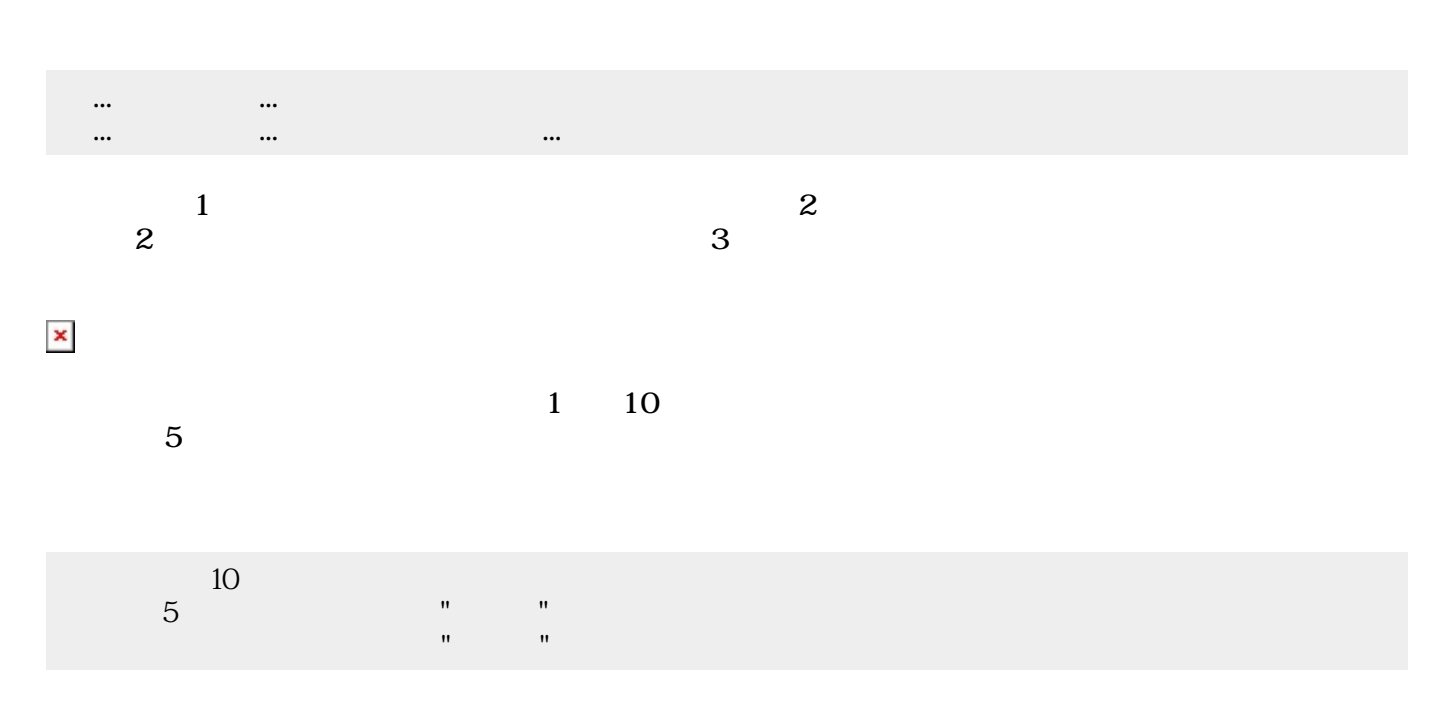

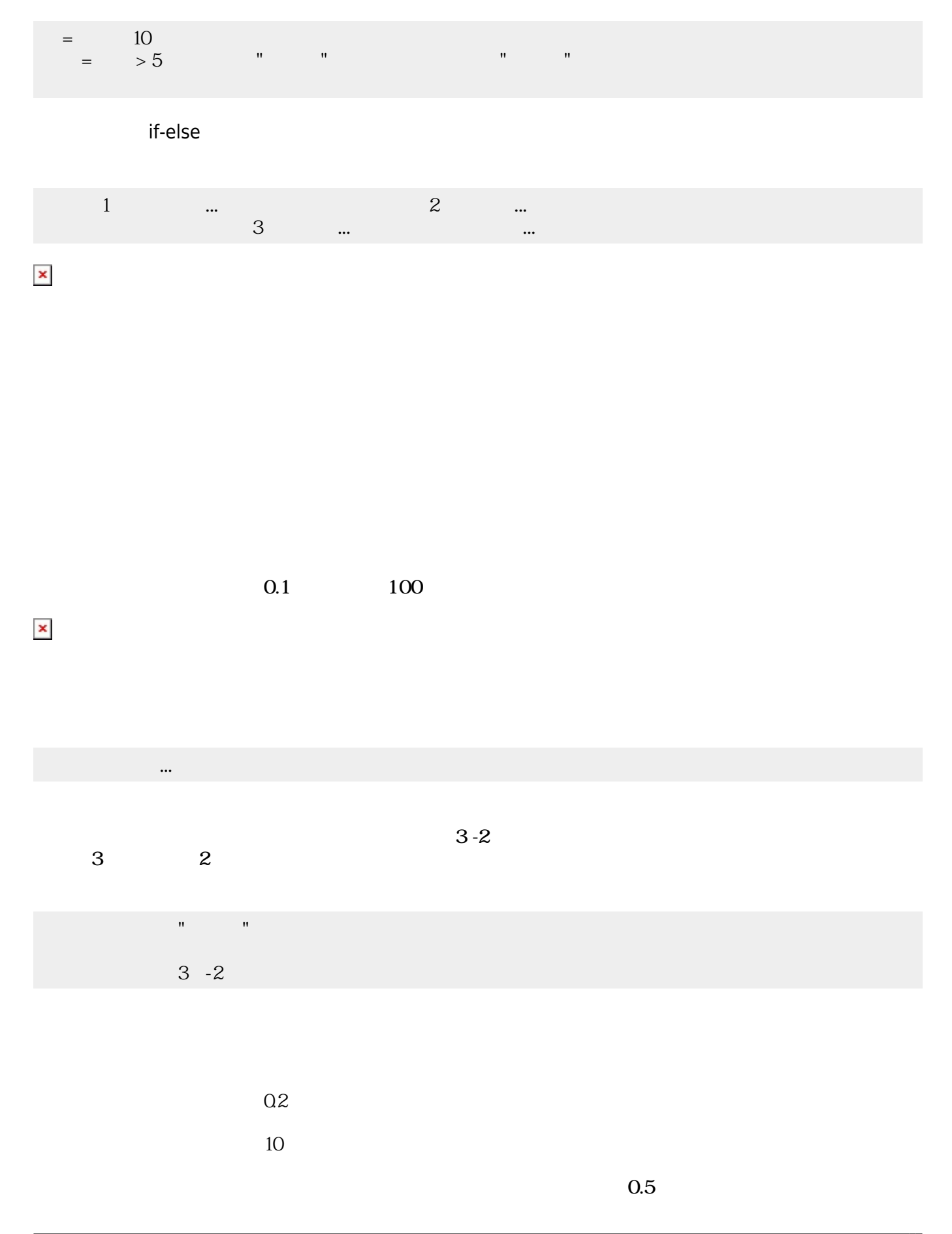

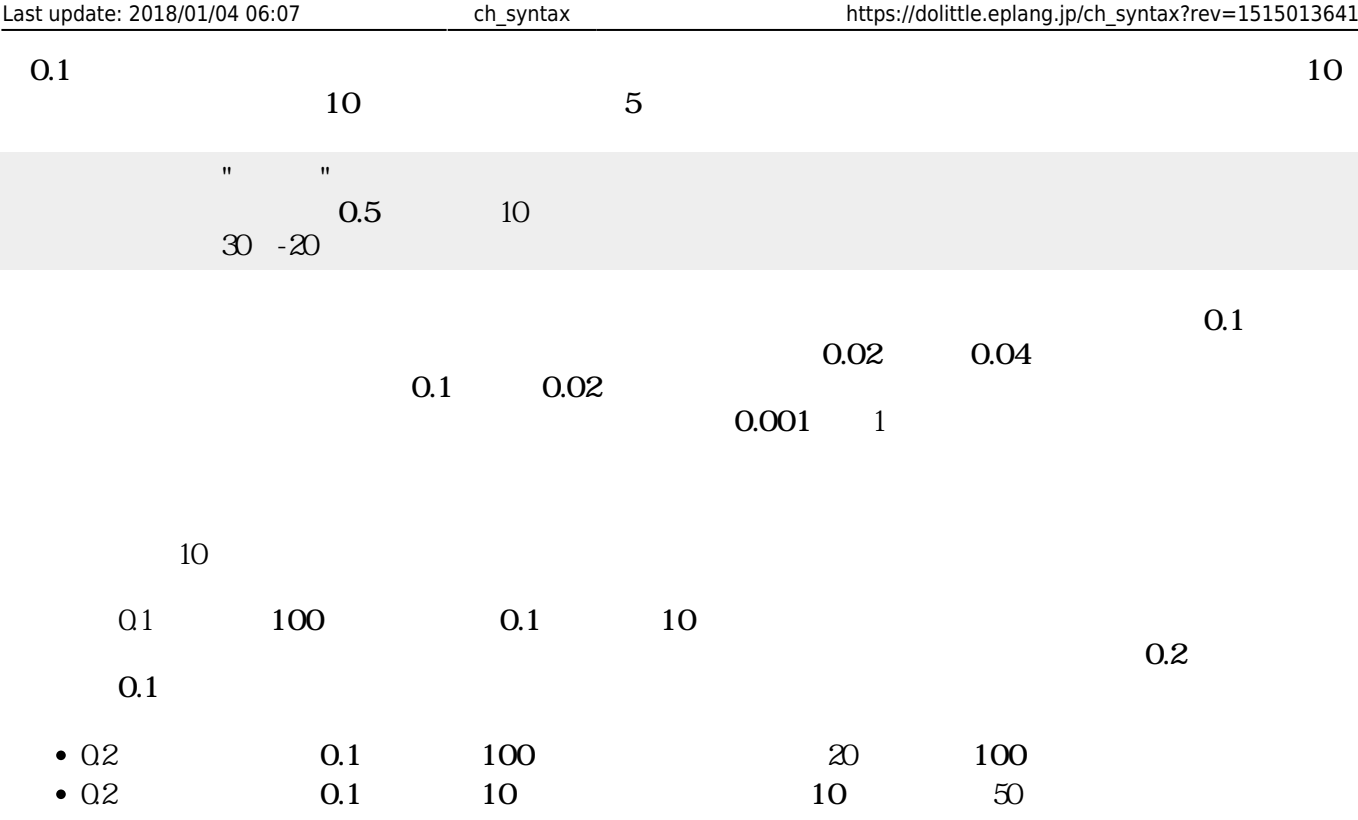

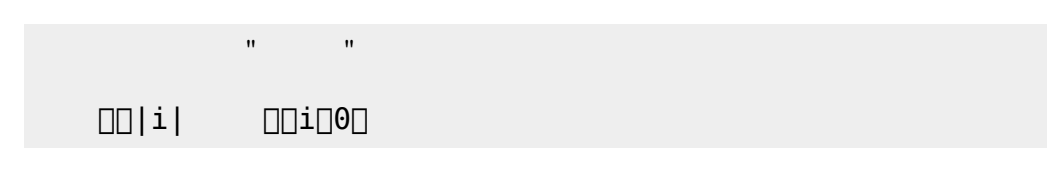

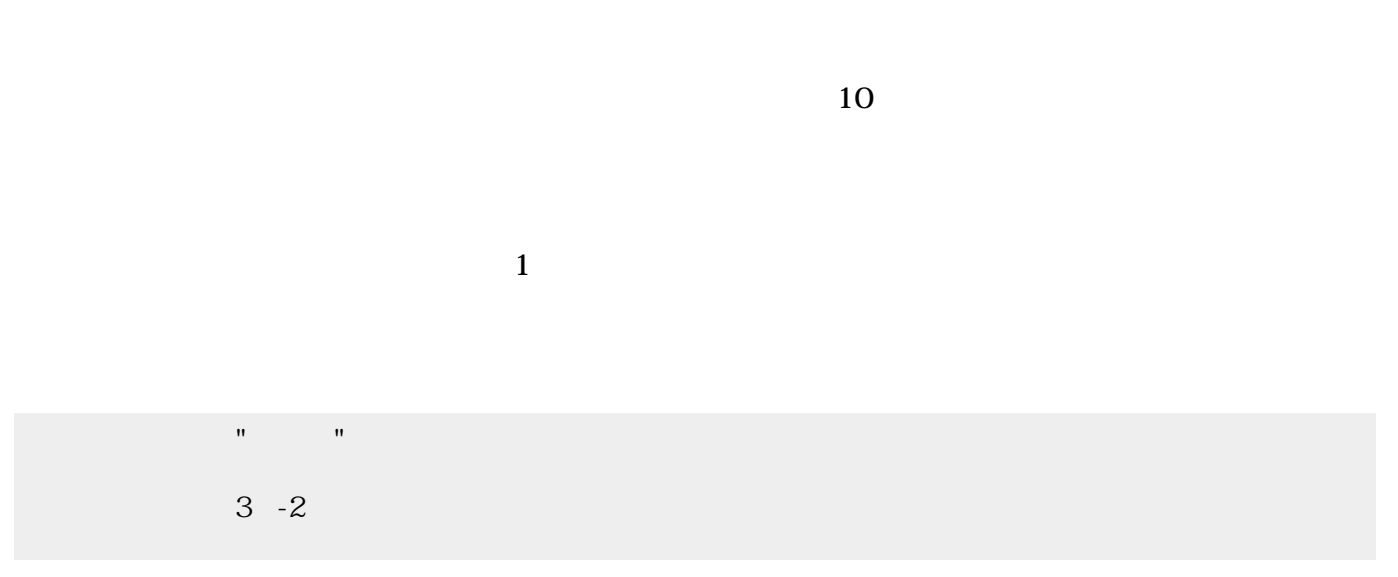

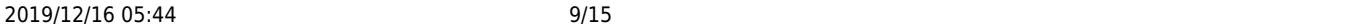

ラベル!"こんにちは" る。

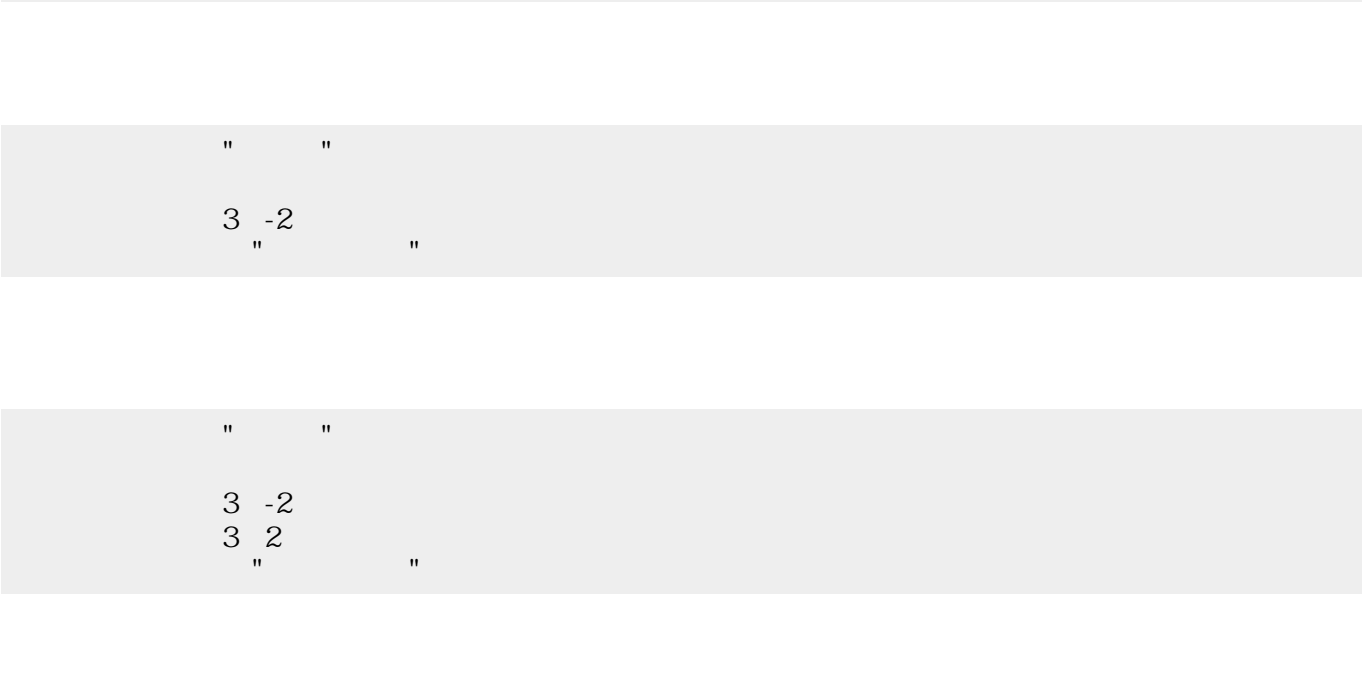

 $1$ 

 $\pmb{\times}$ 

 $\pmb{\times}$ 

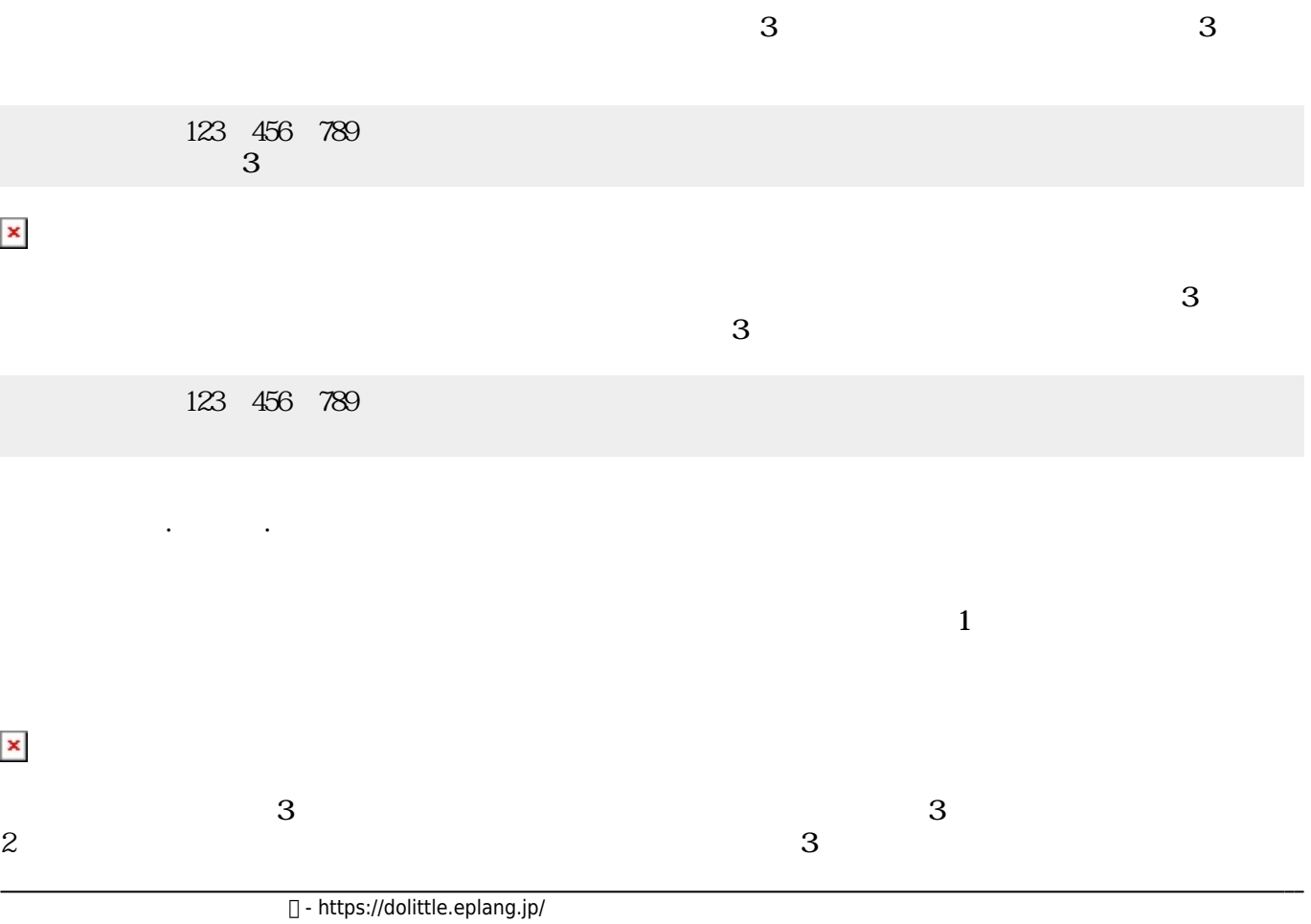

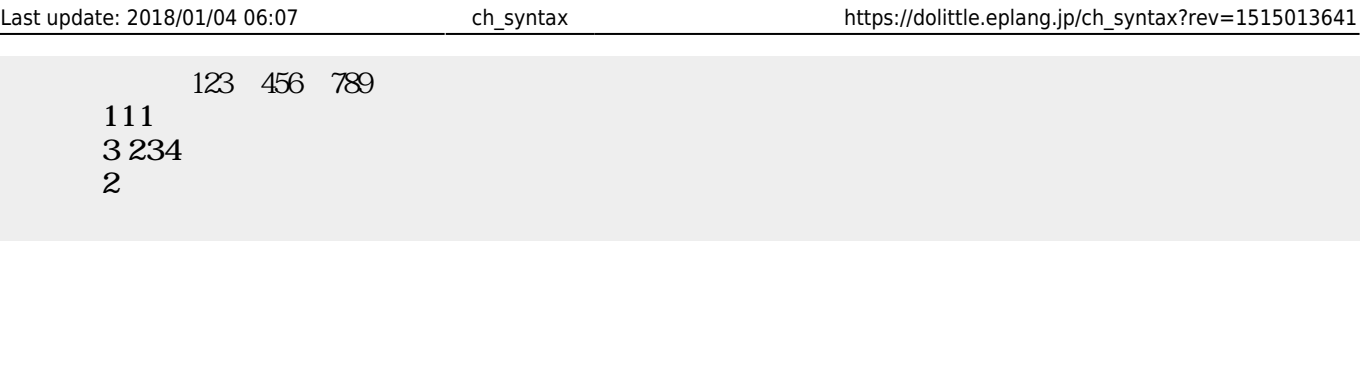

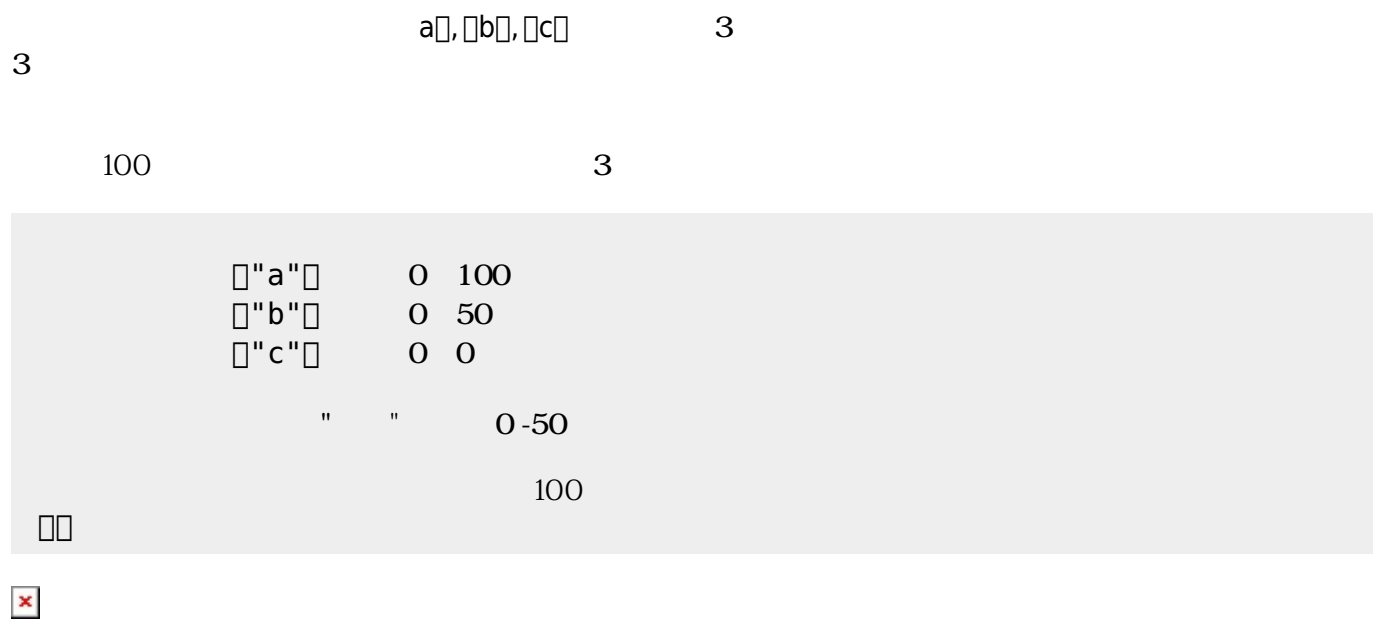

にはその親、そのまた親、…がいる。ドリトルでは、**ルート**(根元という意味)という特別 オブジェ  $\bf 1$  , and the state of the state of the state  $\bf 1$ 

**□ObjA** ObjB

000000000

 $\pmb{\mathsf{x}}$ 

 $\textsf{ObjB}}$ 

っていないとき おおし しょうしょう しょうしょうしょう しょうしょうしょうしょう

165

**プロパティ 参照・書 えと親子関係**

 $\fbox{non-} \begin{tabular}{ll} \multicolumn{3}{l}{} & \multicolumn{3}{l}{} & \multicolumn{3}{l}{} \\ \multicolumn{3}{l}{} & \multicolumn{3}{l}{} & \multicolumn{3}{l}{} \\ \multicolumn{3}{l}{} & \multicolumn{3}{l}{} & \multicolumn{3}{l}{} \\ \multicolumn{3}{l}{} & \multicolumn{3}{l}{} & \multicolumn{3}{l}{} \\ \multicolumn{3}{l}{} & \multicolumn{3}{l}{} & \multicolumn{3}{l}{} \\ \multicolumn{3}{l}{} & \multicolumn{3}{l}{} & \multicolumn{3}{l}{} \\ \multicolumn{3}{l$ ODDDDDDDD<br>DDDDD 165  $\Box\Box\Box\Box\Box$  $\Box$ 

 $\pmb{\mathsf{x}}$ 

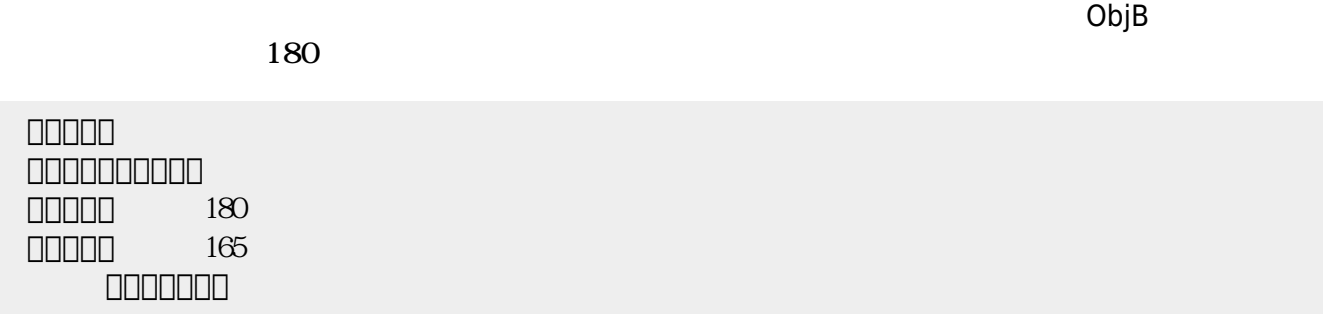

プログラミング言語「ドリトル」 - https://dolittle.eplang.jp/

 $3$ 

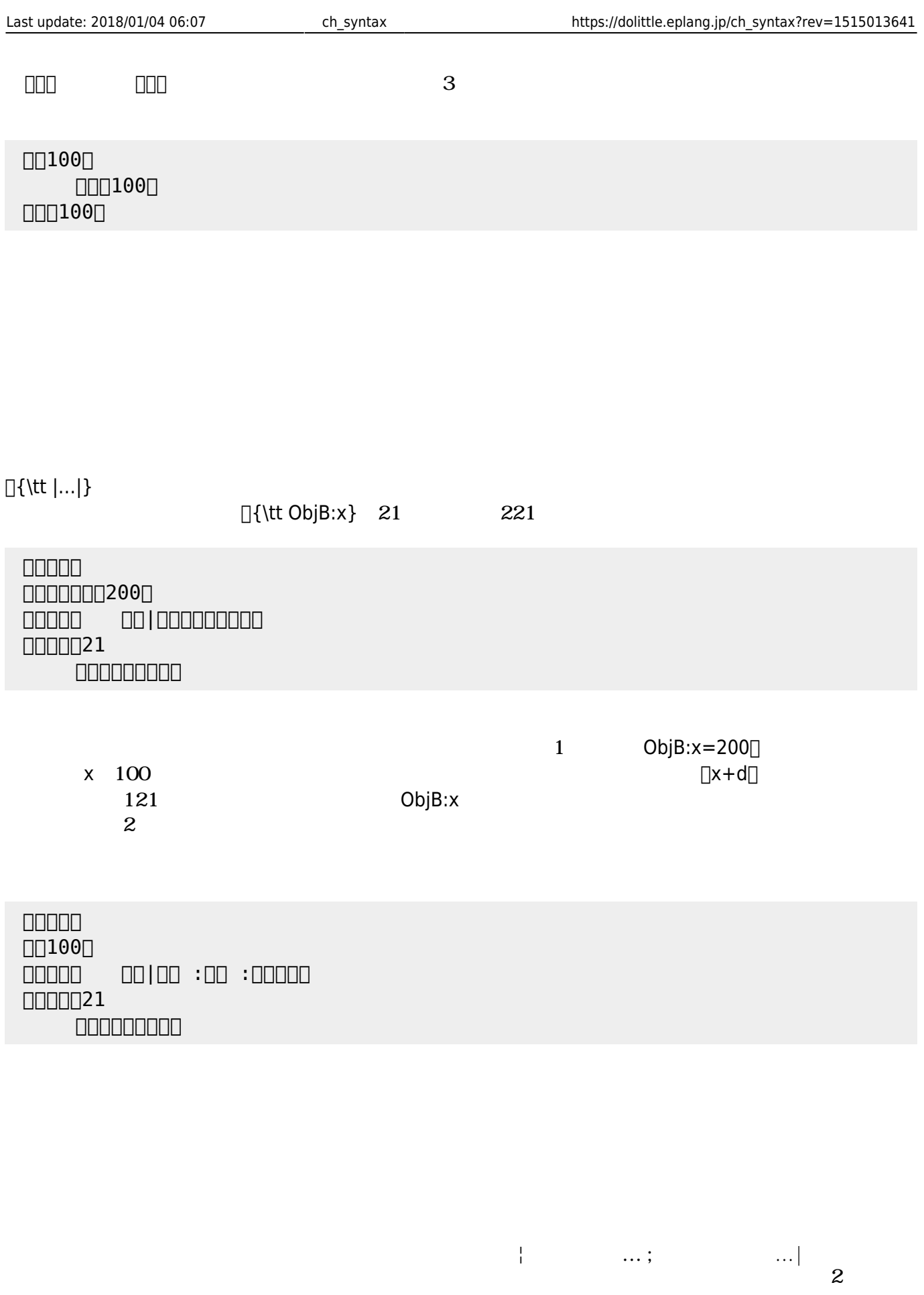

 $\Box\Box\Box\Box\Box$ ObjB:距離=「|x1 y1 x2 y2 ; dx dy|

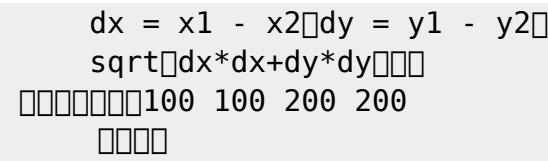

 $\begin{bmatrix} 1 \end{bmatrix}$ 

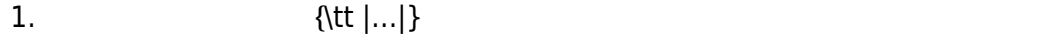

 $2.$ 

**たい** 

 $3.$ 

## なお、以下では った 規則 すのに**拡張BNF** ばれる記法 いている。その記法

 $4.$ 

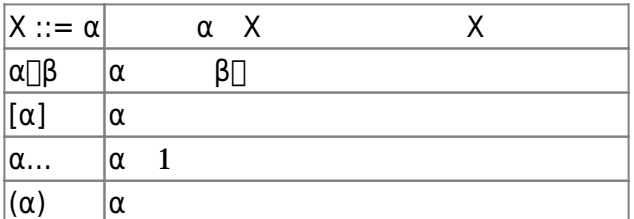

- 
- 
- 
- 
- $1$  $\bullet$

## $\overline{2}$

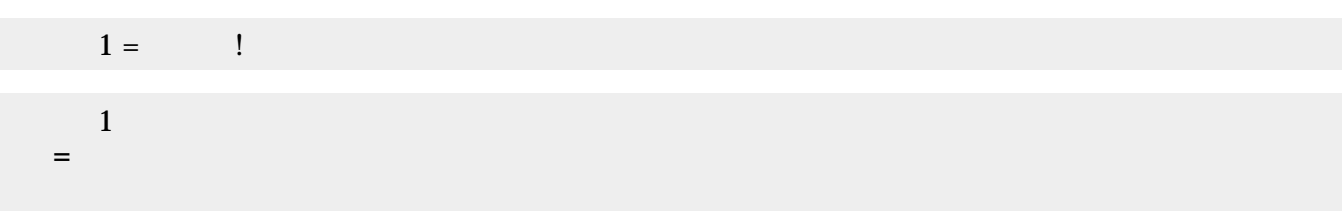

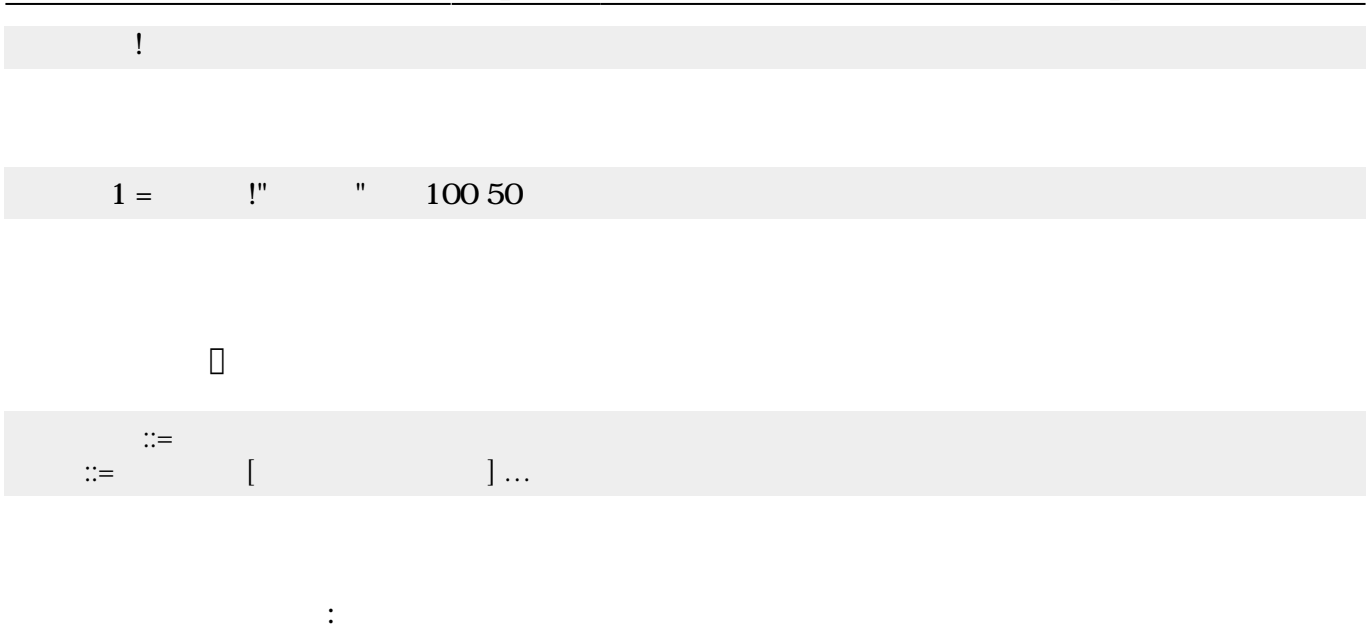

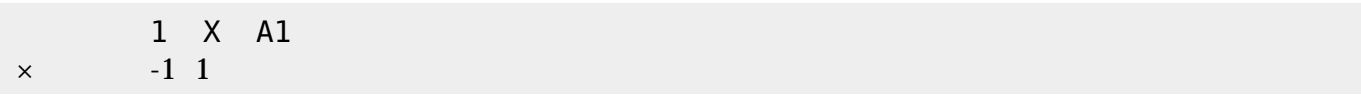

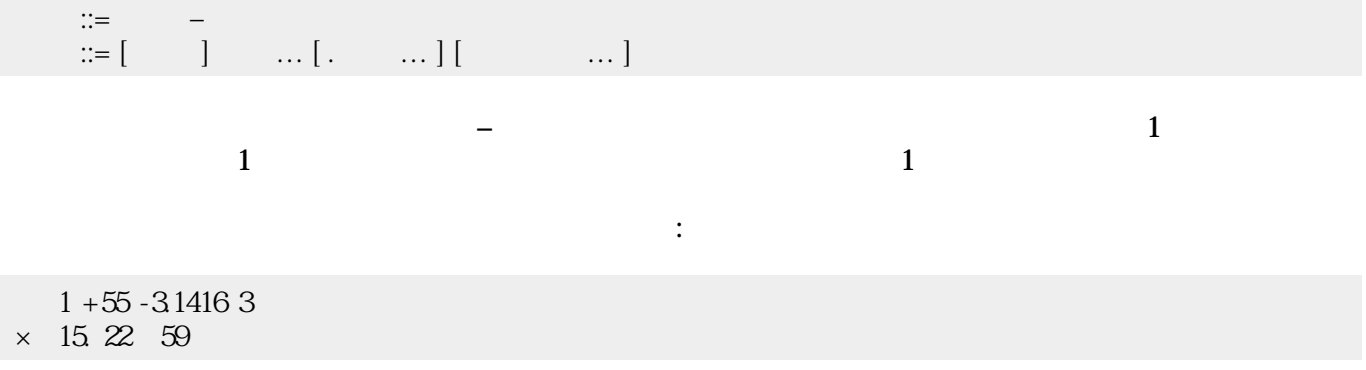

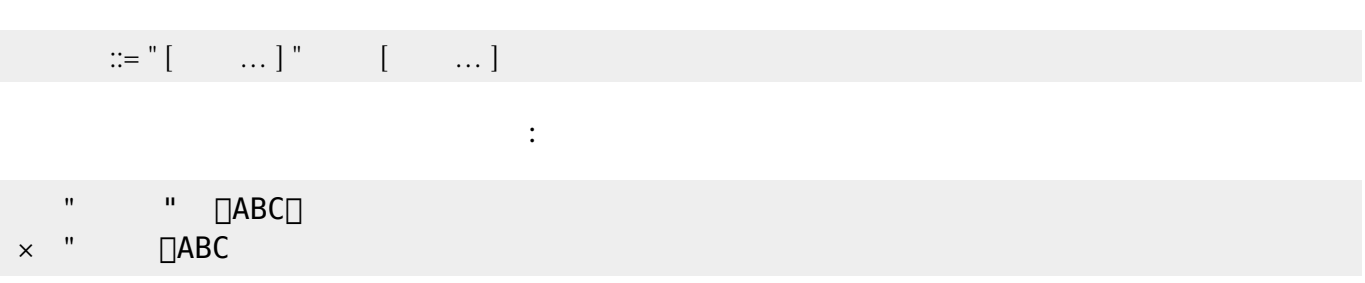

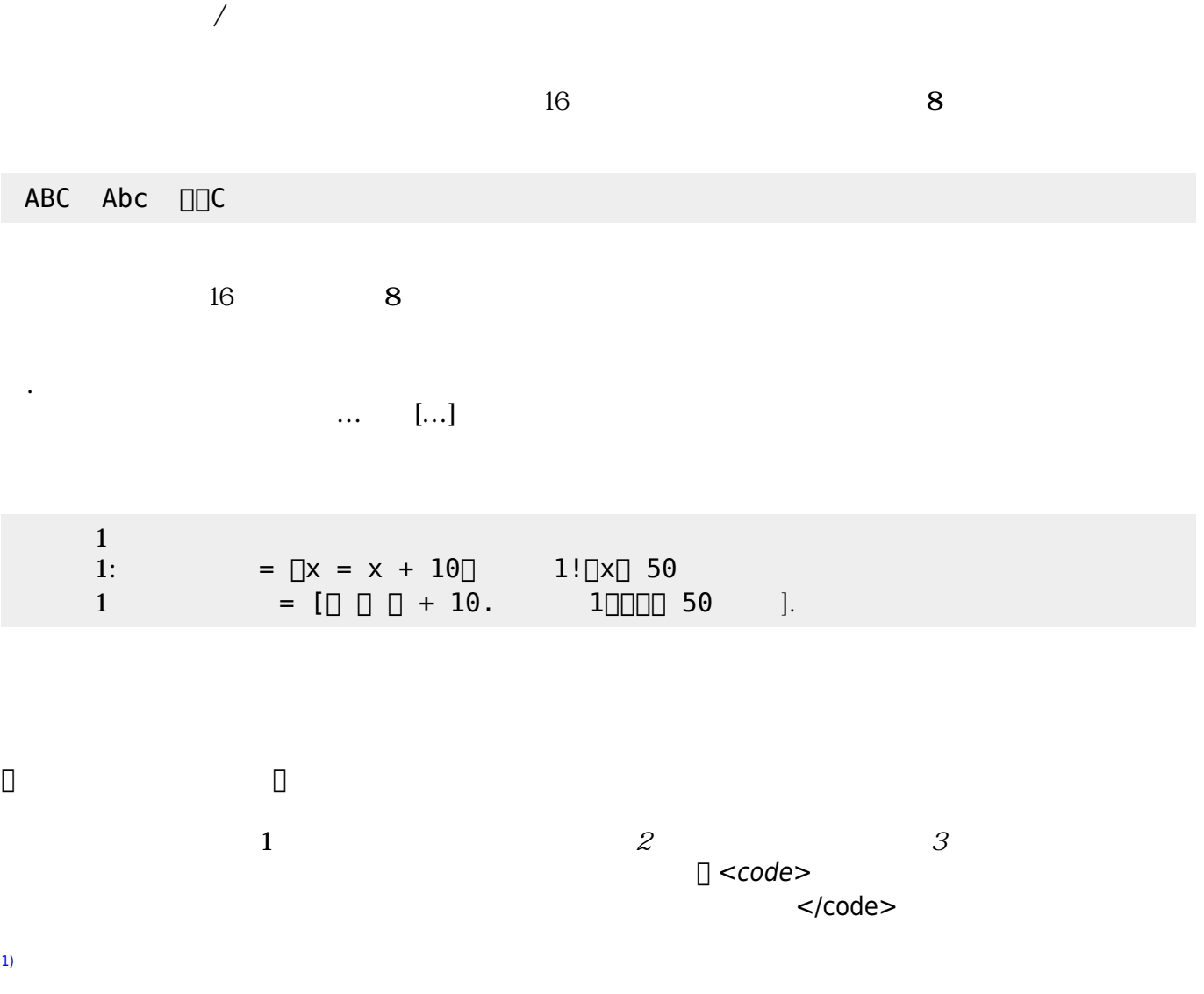

From:  $https://dolittle.eplang.jp/$ 

Permanent link: **[https://dolittle.eplang.jp/ch\\_syntax?rev=1515013641](https://dolittle.eplang.jp/ch_syntax?rev=1515013641)**

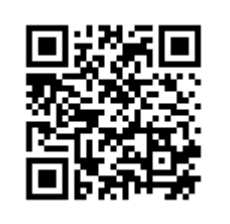

Last update: **2018/01/04 06:07**